## **PAGAMENTO TASSE SCOLASTICHE TRAMITE F24**

Modalità di compilazione – F24 semplificato

Nella sezione "CONTRIBUENTE" del modello F24 sono indicati:

- nel campo "Codice fiscale", il codice fiscale dello studente cui si riferisce il versamento delle tasse scolastiche;
- nel campo "Codice fiscale del coobbligato, erede, genitore, tutore o curatore fallimentare", l'eventuale codice fiscale del genitore/tutore/amministratore di sostegno che effettua il versamento, unitamente al codice "02" da riportare nel campo "Codice identificativo".

Nella sezione "MOTIVO DEL PAGAMENTO" sono indicati:

- nel campo "Sezione", il valore "ER" in quanto il destinatario del pagamento delle tasse scolastiche è l'erario;
- nel campo "codice tributo" quello di interesse tra:

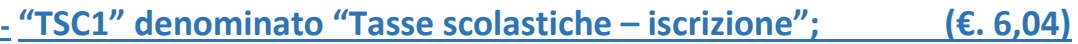

**- "TSC2" denominato "Tasse scolastiche – frequenza"; (€. 15,13)** 

**-** "TSC3" denominato "Tasse scolastiche – esame"; **(€. 12,09)** 

- **-** "TSC4" denominato "Tasse scolastiche diploma; **(€. 15,13)** 
	- nel campo "anno di riferimento", l'anno cui si riferisce il versamento, nel formato "AAAA". Nel caso in cui sia necessario indicare l'anno scolastico, riportare in tale campo l'anno iniziale (es.: per indicare l'anno scolastico 2024-2025, riportare nel suddetto campo il valore 2024);
	- nella colonna "importi a debito versati", le somme da versare per ciascun codice tributo.

**Di seguito un esempio di compilazione per il versamento della tassa di iscrizione e frequenza per gli alunni non ripetenti che si iscrivono al 4° anno – A.S. 2024/2025 €. 6,04 + €. 15,13= €. 21.17).**

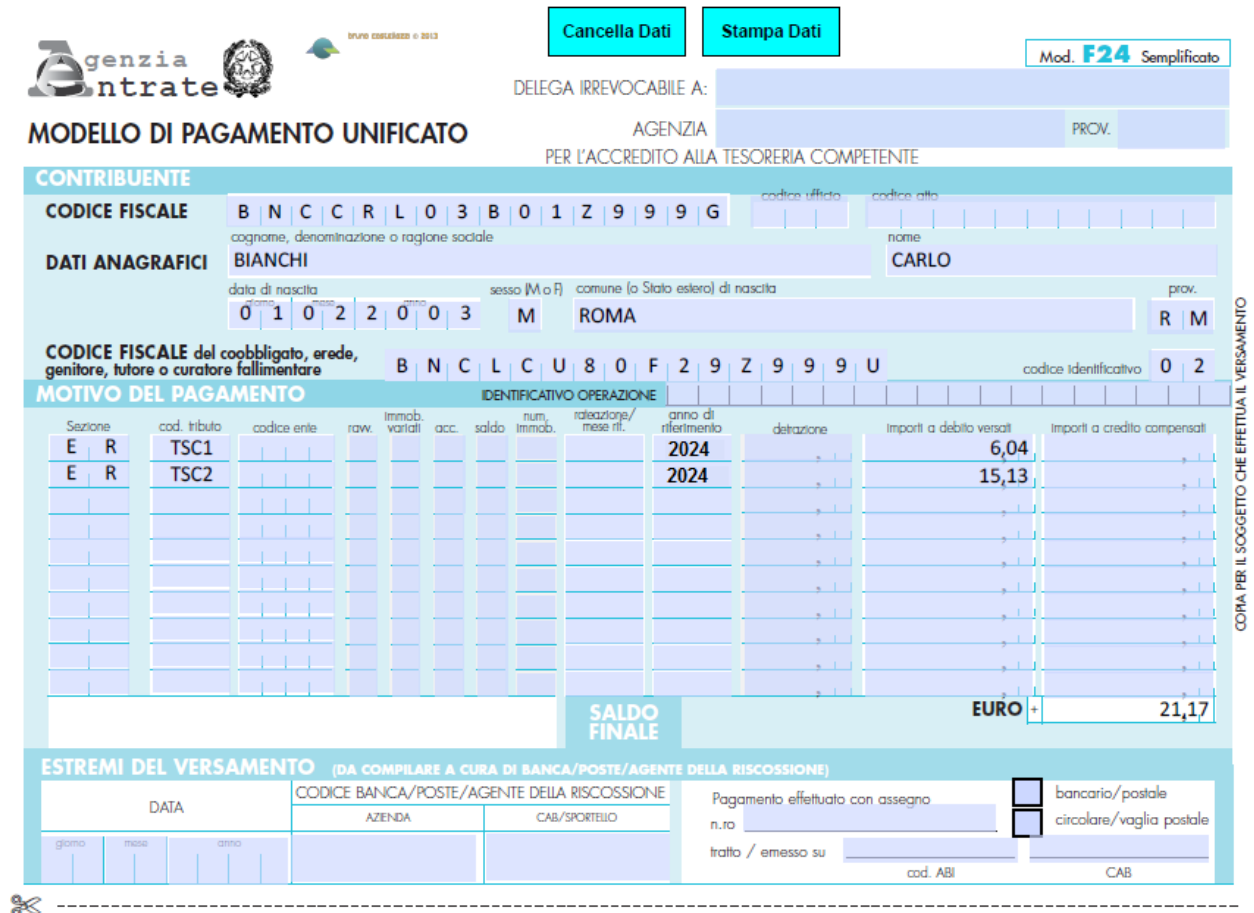

**Di seguito un esempio di compilazione per il versamento della tassa di frequenza per gli alunni che si iscrivono al 5° anno – A.S. 2024/2025 (€. 15,13).** 

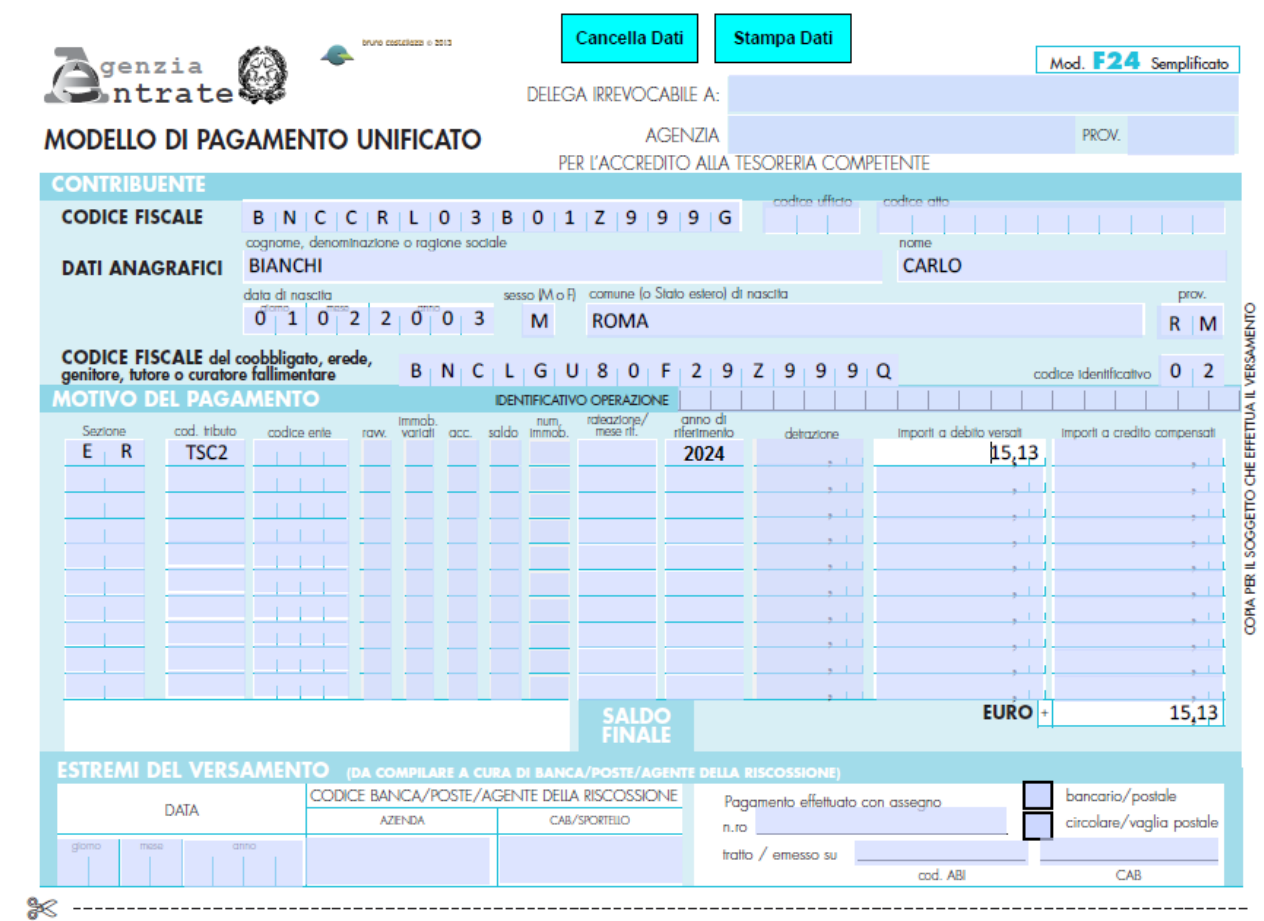